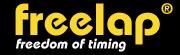

## free lap CONFIGURATION EXAMPLE: 800M

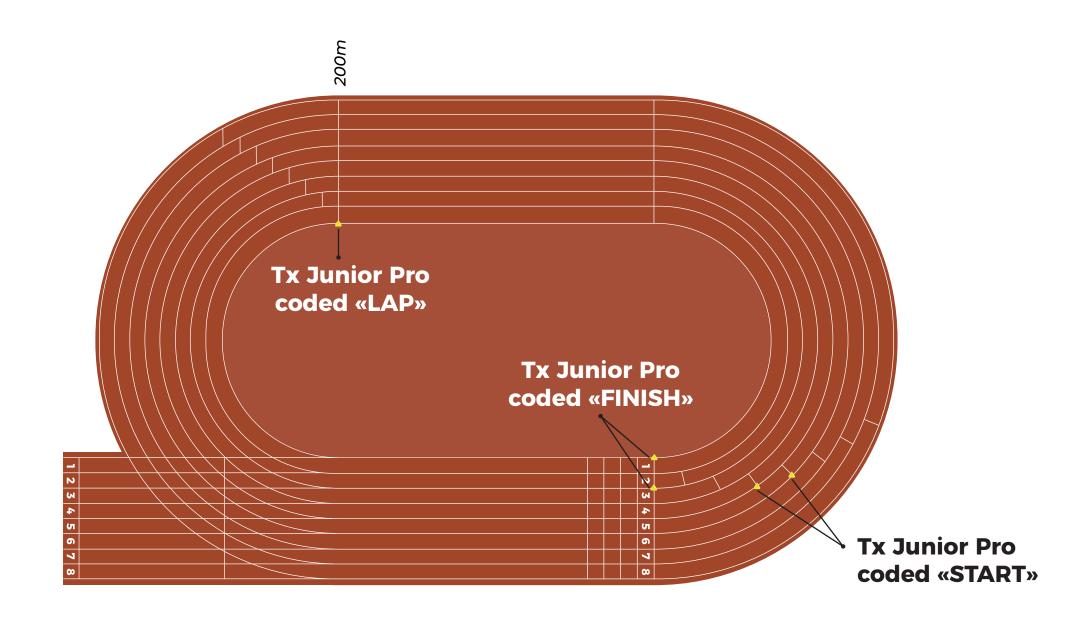

## >>> STEP N°1

Place 1 Tx Junior Pro transmitter coded "**START**" on the right of the start line of each lane except for the first 3 lanes (the start can't be taken on the first 3 lanes).

In this example, we are timing lane  $n^24$  and  $n^25$ . You can add Tx Junior Pro transmitters on the right of the lanes  $n^26$ ,  $n^27$  and  $n^28$  to time more athletes.

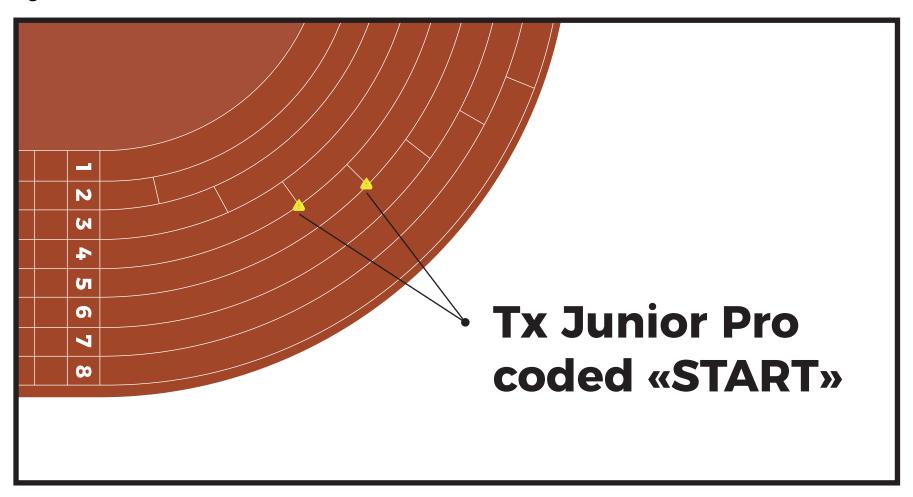

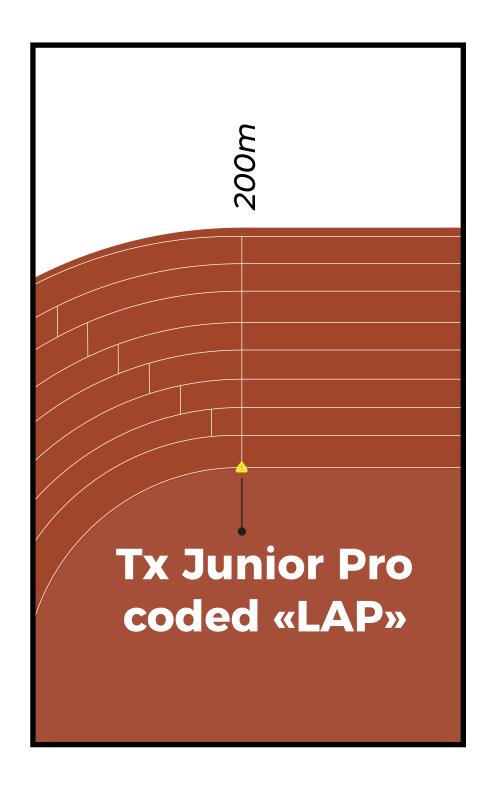

### >> STEP N°2

To get intermediate times every 200m: Place 1 Tx Junior Pro transmitter coded "LAP", at 200m, on the left of the 1st lane.

# **Tx Junior Pro** coded «FINISH» W 1 UП 0 00

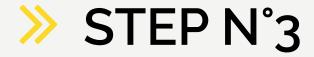

Place 2 Tx Junior Pro transmitters coded "FINISH" on the start line:

- 1 on the left of the 1st lane
- 1 between the lanes n°2 and n°3. In this example, atheles can use the lanes n°1, n°2 and n°3 to cross the finish line.

#### OR

Place 2 Tx Junior Pro transmitters coded "FINISH" on the start line:

- 1 between the lanes n°1 and n°2
- 1 between the lanes n°3 and n°4. In this example, atheles can use the lanes n°1, n°2, n°3 and n°4 to cross the finish line.

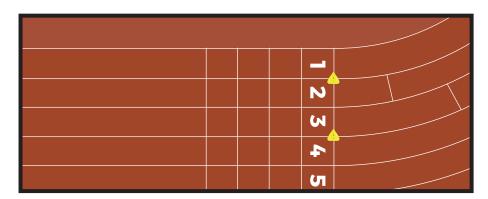